### **raman-wurm2014.sciencesconf.org** contact : raman@geologie-lyon.fr

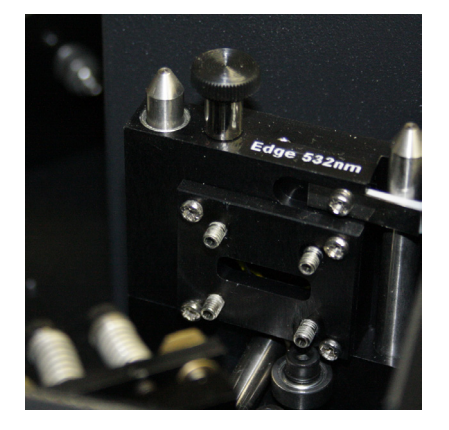

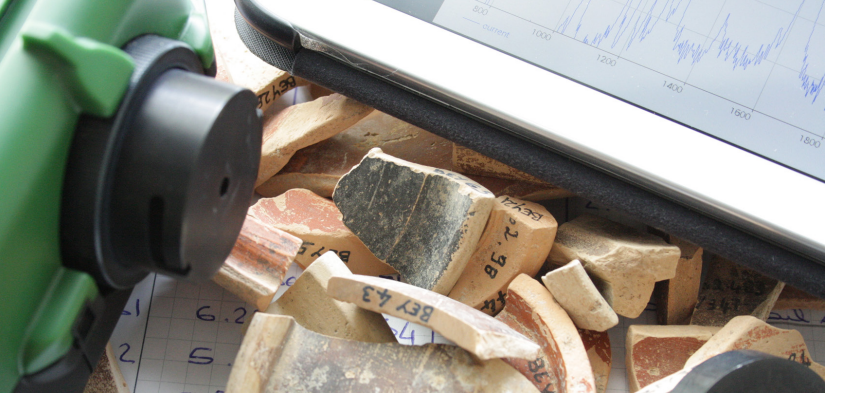

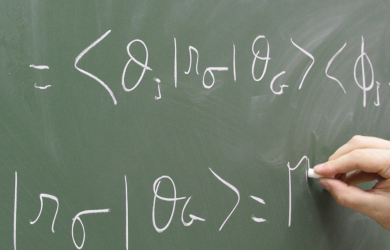

### **Inscriptions jusqu'au 5 octobre 2014**

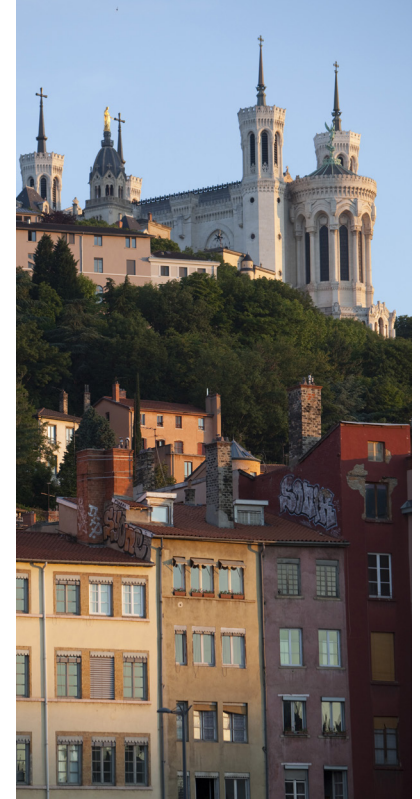

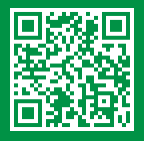

### Lyon

Résidence Villemanzy **du 3 au 7 novembre 2014**

# $= \left\langle \theta_{1} \cdot \phi_{1} \right| n_{\sigma} | \theta_{\sigma} \phi_{\sigma}$

**Théorie, modélisation, pratique et applications.**

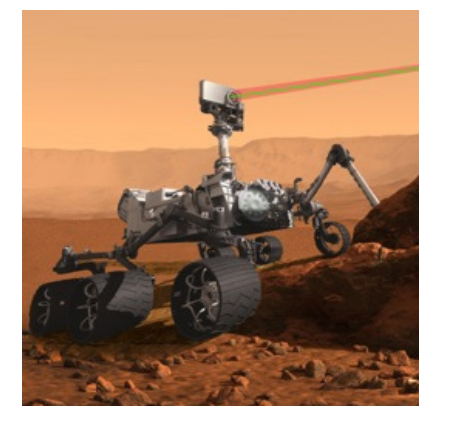

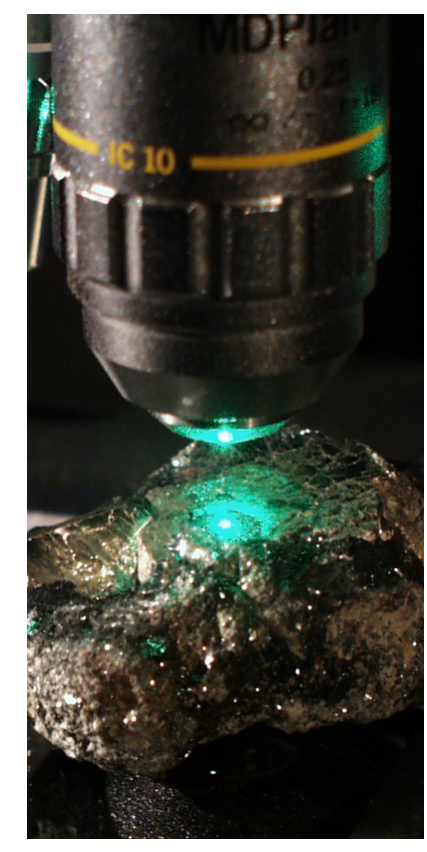

# **École de spectroscopie Raman**

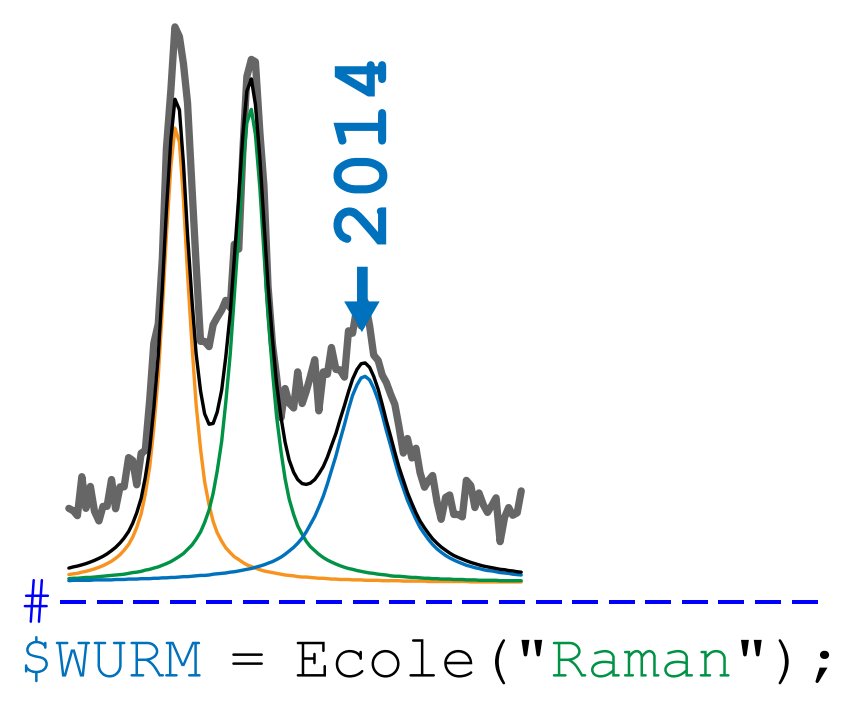

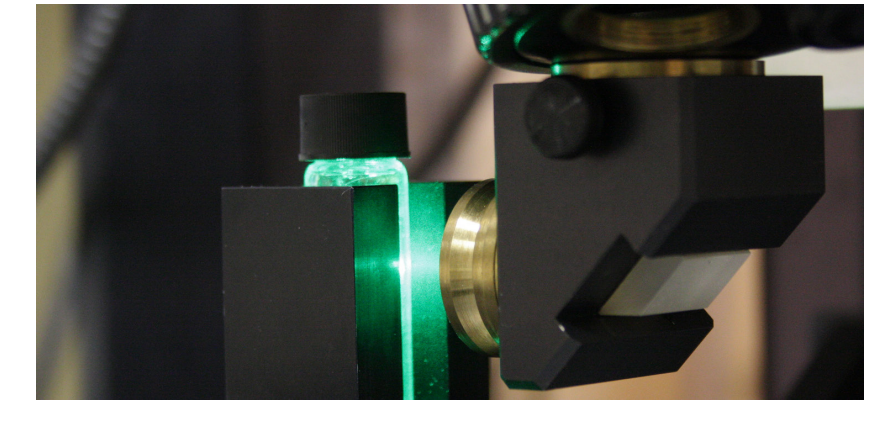

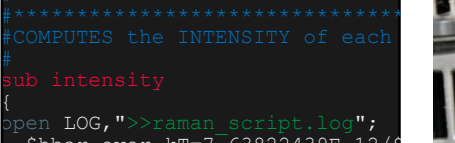

avec le soutien de **HORIBA** Scientific

open LOG,">>raman\_script.log";  $5$ hbar\_over\_kT=7.63822439E-12/\$temp; # print LOG "hbar over kT = ", \$http://www. for  $(\text{\$ii=1$}; \text{\$ii<8$}$ nmodes+1; $\text{\$ii++}$ # print "\n Mode no. ",\$ii," at ",\$freqs[\$ii]," cm-1\n"; if (abs(\$freqs[\$ii])>\$visible) {

\$dw=29979245800\*(\$laser-<br>\$dw4=\$dw\*\$dw\*\$dw\*\$dw; \$dw4=\$dw\*\$dw\*\$dw\*\$dw;<br>\$freqsHz=\$freqs[\$ii]\*29979 \$bose=1/(1-exp(-\$hbar\_over\_kT\*\$freqsHz)); \$pref=\$dw4\*\$bose/(30\*\$freq

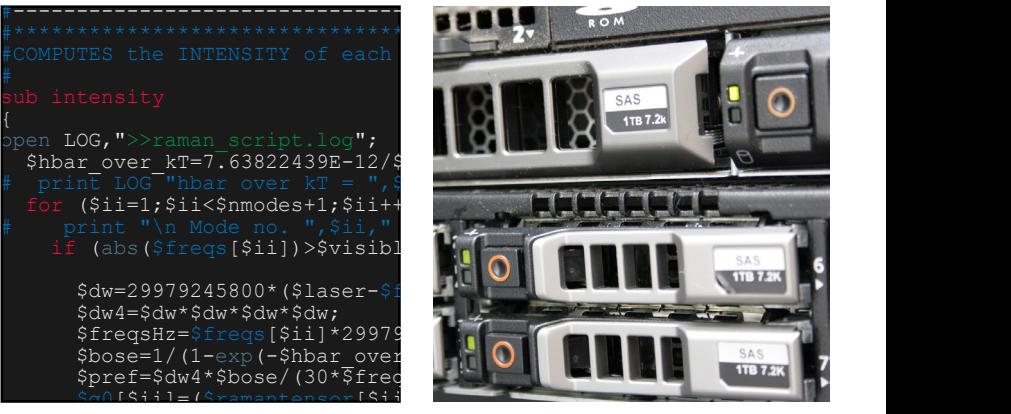

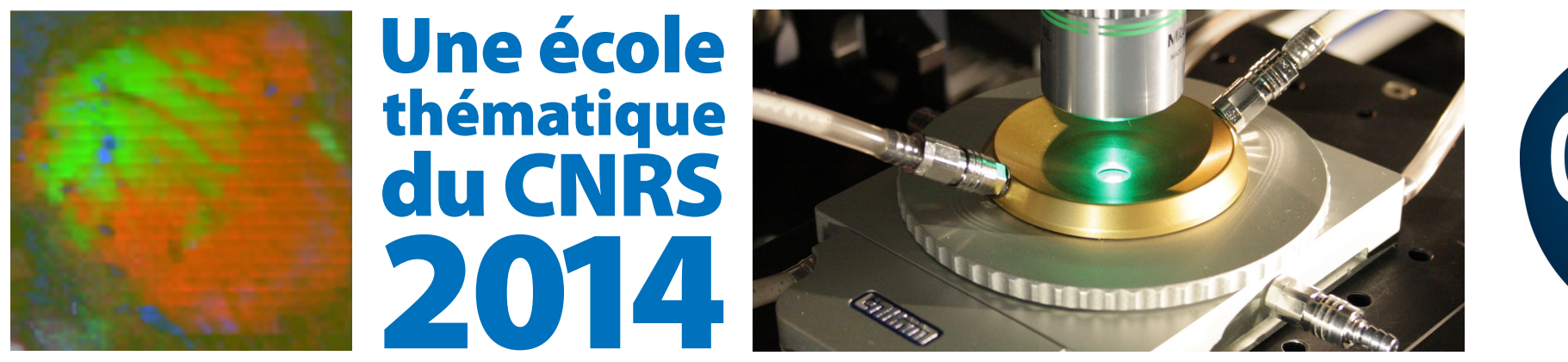

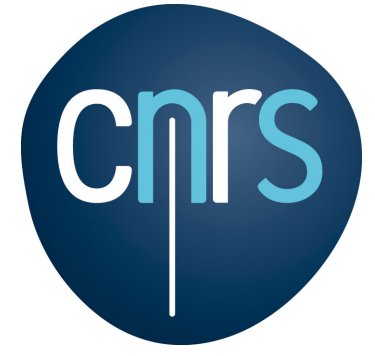

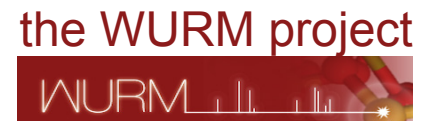

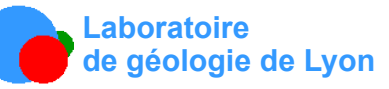

organisé par